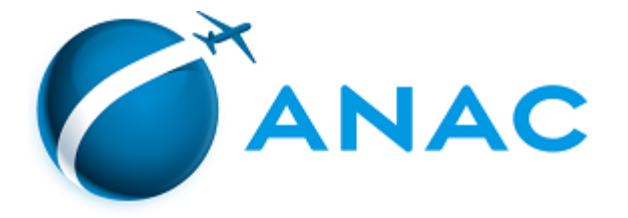

## **AUTORIZAÇÃO Nº 22/2023/GTCE/GOAG/SPO**

## **CARTA DE AUTORIZAÇÃO**

*Letter of Authorization*

São Paulo, 15 de fevereiro de 2023

## Assunto: **Autorização para utilização de Diário de Bordo Eletrônico – eDB** *Subject: Authorization for Electronic Logbook*

Comunicamos que as aeronaves abaixo estão autorizadas a utilizar diário de bordo em formato eletrônico:

*By means of this Letter of Authorization the aircrafts listed below are authorized to use electronic logbook:*

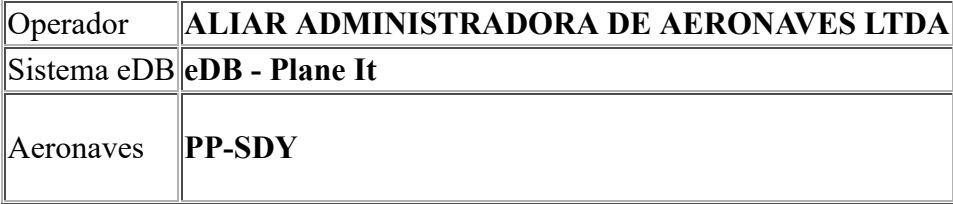

Esta Carta de Autorização deverá ser mantida a bordo, juntamente com os demais documentos dessas aeronaves.

*This letter of authorization must be kept on board.*

O operador deve portar, obrigatoriamente e durante toda a operação dessas aeronaves, pelo menos um PED (Dispositivo Eletrônico Portátil) em funcionamento contendo todos os dados requeridos atualizados e consolidados para os últimos 30 dias em que houve operação da aeronave.

*The operator must have at least one functional PED (Portable Electronic Device) containing all required data for the last 30 days of aircraft operation.*

## EDUARDO HENRIQUE DE CARVALHO BRAGHETTO

GERENTE TÉCNICO DE CERTIFICAÇÃO - GTCE

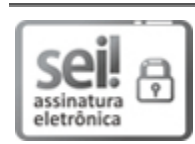

Documento assinado eletronicamente por **Eduardo Henrique de Carvalho Braghetto**, **Gerente Técnico**, em 16/02/2023, às 09:37, conforme horário oficial de Brasília, com fundamento no art. 4º, do [Decreto nº 10.543, de 13 de novembro de 2020.](http://www.planalto.gov.br/ccivil_03/_ato2019-2022/2020/decreto/D10543.htm)

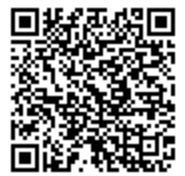

A autenticidade deste documento pode ser conferida no site [https://sei.anac.gov.br/sei/autenticidade,](https://sei.anac.gov.br/sei/controlador_externo.php?acao=documento_conferir&id_orgao_acesso_externo=0) informando o código verificador **8266315** e o código CRC **A65ADC44**.